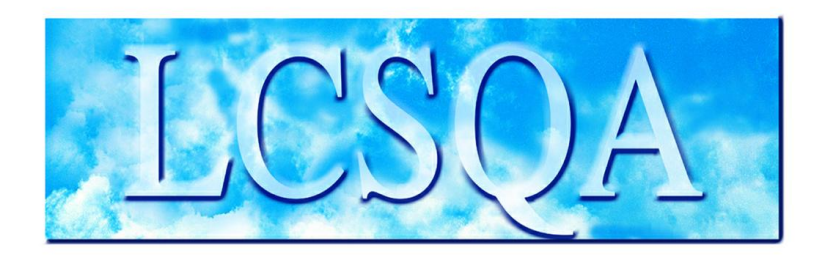

# **Laboratoire Central** de Surveillance de la Qualité de l'Air

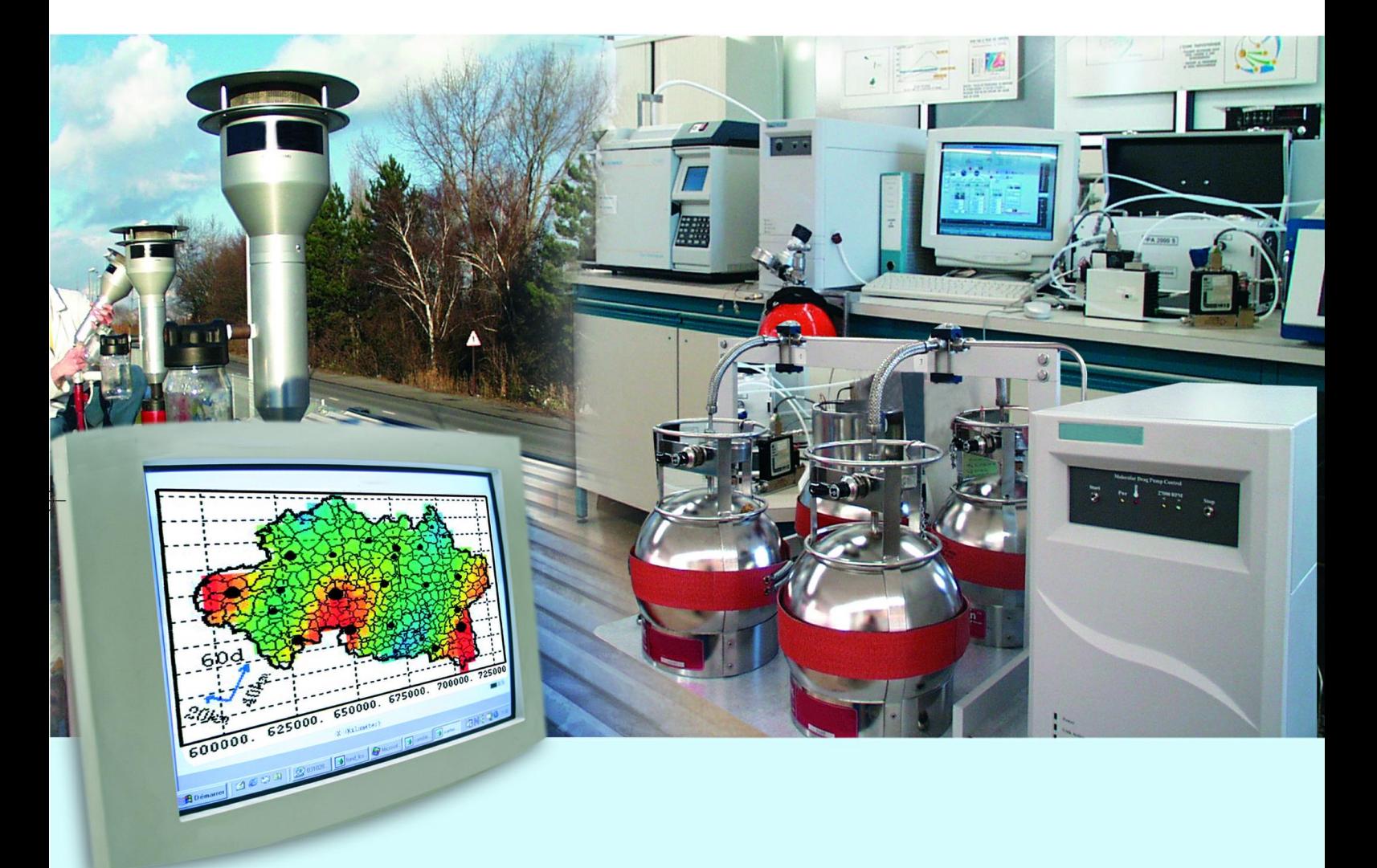

Traitements numériques

**Assistance en exploitation de données et cartographie**

Programme 2012 **Juin 2013**

**L. MALHERBE, M. BEAUCHAMP, L. LETINOIS**

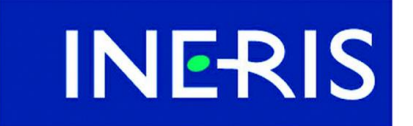

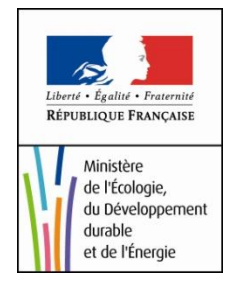

# PREAMBULE

# **Le Laboratoire Central de Surveillance de la Qualité de l'Air**

**Le Laboratoire Central de Surveillance de la Qualité de l'Air est constitué de laboratoires de l'Ecole des Mines de Douai, de l'INERIS et du LNE. Il mène depuis 1991 des études et des recherches finalisées à la demande du Ministère chargé de l'environnement, et en concertation avec les Associations Agréées de Surveillance de la Qualité de l'Air (AASQA). Ces travaux en matière de pollution atmosphérique ont été financés par la Direction Générale de l'Energie et du Climat (bureau de la qualité de l'air) du Ministère de l'Ecologie, du Développement durable, des Transports et du Logement. Ils sont réalisés avec le souci constant d'améliorer le dispositif de surveillance de la qualité de l'air en France en apportant un appui scientifique et technique au MEDDE et aux AASQA.**

**L'objectif principal du LCSQA est de participer à l'amélioration de la qualité des mesures effectuées dans l'air ambiant, depuis le prélèvement des échantillons jusqu'au traitement des données issues des mesures. Cette action est menée dans le cadre des réglementations nationales et européennes mais aussi dans un cadre plus prospectif destiné à fournir aux AASQA de nouveaux outils permettant d'anticiper les évolutions futures.**

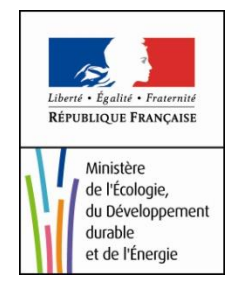

## **Assistance en exploitation de données et cartographie**

Laboratoire Central de Surveillance de la Qualité de l'Air

## **Traitements numériques**

**Programme financé par la Direction Générale de l'Energie et du Climat (DGEC) Bureau de la qualité de l'air**

## 2012

### **L. Malherbe, M. Beauchamp, L. Létinois**

Ce document comporte 18 pages (hors couverture et annexes)

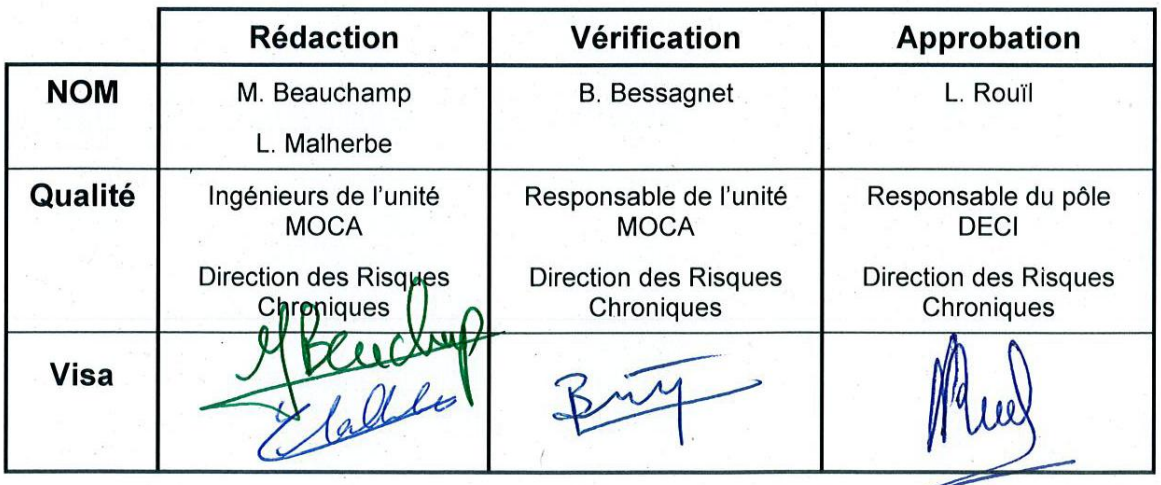

## **TABLE DES MATIÈRES**

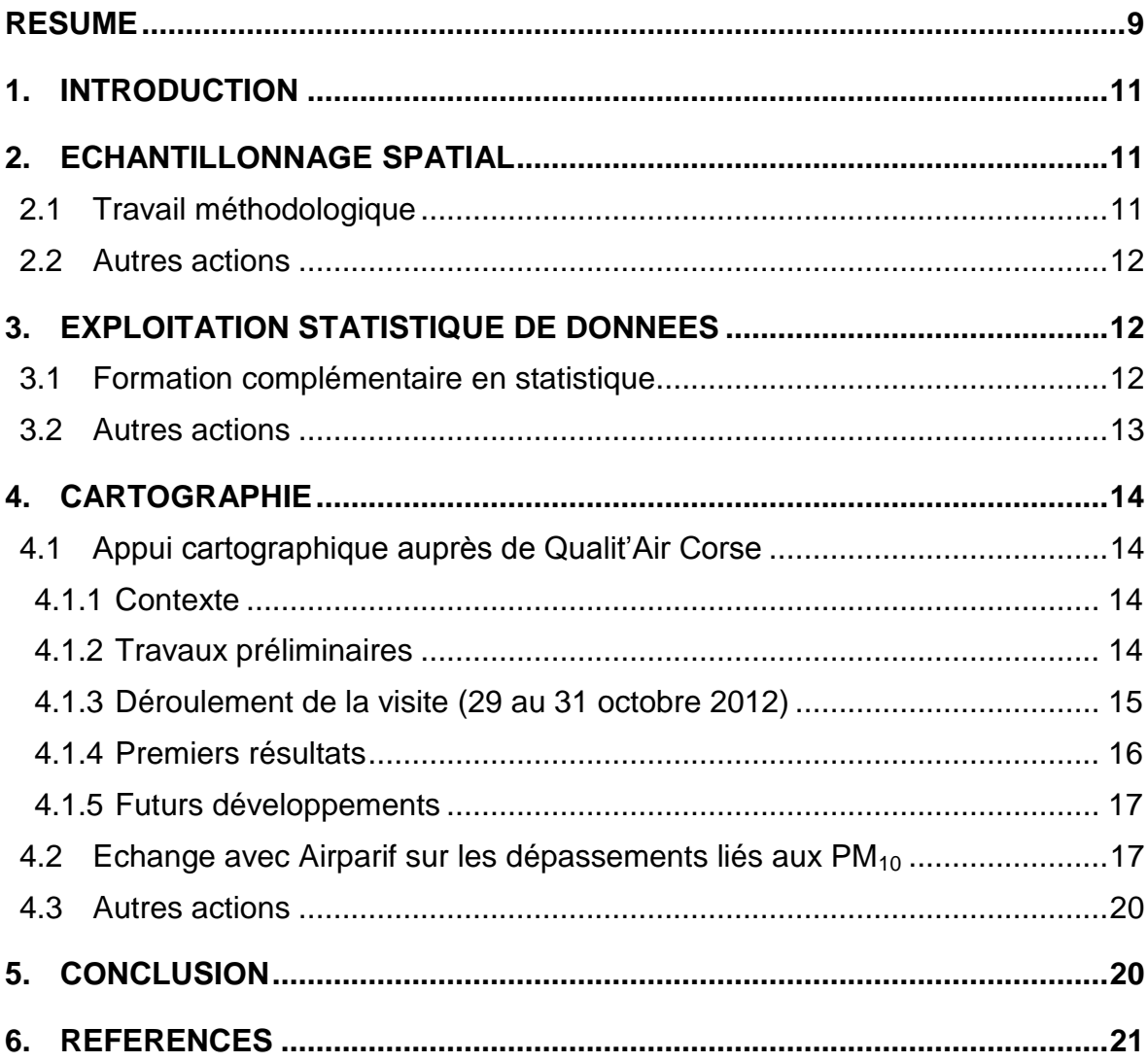

## **RESUME**

Le LCSQA assure chaque année une assistance technique et méthodologique relative à l'élaboration de plans d'échantillonnage, l'exploitation de données et la production de cartographies. La présente note synthétise les actions réalisées en 2012 dans ces différents domaines pour le compte des AASQA.

Ces actions sont de natures diverses : travail de méthode, aide ponctuelle, formation. Toutes ont pour objet le développement et la mise en œuvre d'une approche cohérente, qui va de la collecte de données à l'analyse statistique ou géostatistique de ces dernières.

Parmi les tâches réalisées en 2012, on relèvera notamment:

- la poursuite et la valorisation des travaux sur l'optimisation de l'échantillonnage spatial, en collaboration avec le Centre de Géosciences (géostatistique) de Mines ParisTech ;
- la poursuite de la formation en statistique appliquée à la qualité de l'air, en collaboration avec l'université de Nantes, via une session complémentaire organisée sous forme de travaux pratiques ;
- une aide à l'élaboration de cartes analysées avec le logiciel R sur l'agglomération de Bastia ;
- des discussions avec AirParif portant sur la méthodologie d'évaluation de la population exposée aux dépassements de valeurs limite  $PM_{10}$ .

## **1. INTRODUCTION**

En complément de la mesure fixe, la mesure temporaire et la modélisation sont des moyens d'enrichir l'information sur la qualité de l'air d'un territoire et de répondre plus précisément aux exigences de la surveillance. Elles permettent en particulier d'évaluer plus finement la situation d'une zone par rapport à des valeurs seuils règlementaires.

Les AASQA conduisent ainsi régulièrement des campagnes de mesure à l'aide de moyens mobiles équipés d'analyseurs, de tubes à échantillonnage passif ou de préleveurs. Les données recueillies font généralement l'objet d'un traitement statistique et/ou géostatistique destiné à estimer des indicateurs annuels (moyennes, dépassements de valeurs limites, etc.), évaluer la variabilité temporelle et spatiale des concentrations ou encore, établir des cartographies. De plus en plus, les AASQA ont également recours à la modélisation, afin d'affiner la description des phénomènes à l'échelle régionale, urbaine ou locale. Il en résulte une augmentation considérable de l'information disponible, aussi bien d'un point de vue spatial que temporel.

Une application cohérente et efficace de ces moyens de surveillance nécessite de réfléchir sur les stratégies de mesure à mettre en place et la façon d'exploiter et combiner au mieux les données produites. Le LCSQA contribue depuis plusieurs années à ces réflexions par des études méthodologiques ou au sein de groupes de travail. Chaque année, il propose aux AASQA un appui scientifique et technique sur ces sujets. En 2012, l'assistance fournie par le LCSQA a porté sur :

- la conception de plans d'échantillonnage spatial ;
- le traitement statistique de données de qualité de l'air ;
- l'élaboration de cartographies.

Les chapitres suivants présentent le travail effectué dans ces différents domaines.

La planification temporelle de l'échantillonnage et l'estimation de moyennes annuelles ne sont pas abordées, le LCSQA n'ayant pas reçu de demande sur ces questions en 2012.

## **2. ECHANTILLONNAGE SPATIAL**

#### **2.1 TRAVAIL METHODOLOGIQUE**

Depuis plusieurs années, le LCSQA participe à l'élaboration de méthodologies destinées à dimensionner et organiser spatialement un plan d'échantillonnage lorsque l'objectif est d'établir une cartographie. Une grande partie de ces travaux a été réalisée en collaboration avec le Centre de Géosciences de Mines ParisTech.

Une approche pragmatique, fondée sur l'exploitation de jeux de données variés, a été mise en œuvre. Les recommandations qui en découlent tiennent compte du polluant, du domaine d'étude et des variables auxiliaires disponibles pour la cartographie (Wroblewski et al., 2007 ; Malherbe et Cárdenas, 2008 ; Faucheux et Fouquet, 2008 ; Faucheux et al., 2009). Plusieurs stades sont proposés dans l'élaboration d'un plan d'échantillonnage : conception d'un premier schéma ; ajustement de ce schéma à la suite de la première campagne ; définition d'un échantillonnage allégé pour un suivi sur le long terme.

En complément, une méthode d'optimisation spatiale de l'échantillonnage a été mise au point (Romary et Fouquet, 2010). Elle a pour objet de répartir au mieux les points de mesure afin de produire des cartographies qui soient, en moyenne sur le domaine d'estimation, le plus précises possible (minimisation de la variance d'erreur). L'optimisation tient compte de la variabilité du phénomène (évaluée à l'aide d'informations existantes, comme des données de campagnes antérieures) et des variables auxiliaires considérées. S'il est besoin, elle peut favoriser l'échantillonnage des zones dans lesquelles une précision d'estimation accrue est souhaitable, par exemple les zones les plus densément peuplées. Ces développements ont fait l'objet de publications (Romary et al., 2011a ; Romary et al., 2012) et de communications (Romary et al., 2011b). En pratique, le résultat d'une optimisation ne sera probablement pas applicable tel quel par une AASQA du fait de contraintes diverses (contraintes techniques, sécurité du matériel, problèmes d'autorisation…). Il pourra néanmoins guider utilement la mise au point d'un plan d'échantillonnage.

Si des AASQA souhaitent bénéficier de ces travaux pour la conception de campagnes de mesure, les techniques étudiées pourront être mises en œuvre et interprétées avec l'appui technique du LCSQA.

#### **2.2 AUTRES ACTIONS**

Le LCSQA a fourni ponctuellement un avis ou un conseil sur la répartition spatiale de sites d'échantillonnage. Il a été notamment consulté par Qualit'Air Corse au sujet d'une campagne de mesure à Bastia (cf. [§4.1\)](#page-13-0). Les recommandations émises ont porté plus spécialement sur l'implantation de points de proximité. Le LCSQA a préconisé l'installation de points de mesure perpendiculairement à différentes catégories de routes afin que la décroissance des concentrations autour des axes routiers puisse être estimée. D'autre part, il a proposé d'intégrer dans le plan d'échantillonnage plusieurs points d'une précédente campagne (campagne conduite par le BURGEAP en 2009 et 2010 pour le projet d'extension du Port de Bastia) de manière à pouvoir comparer les données dans le temps et constituer un historique de mesures.

## **3. EXPLOITATION STATISTIQUE DE DONNEES**

#### **3.1 FORMATION COMPLEMENTAIRE EN STATISTIQUE**

Cinq sessions de formation en statistique appliquée à la qualité de l'air ont été organisées en 2010-2011 par le LCSQA, avec le concours de Frédéric Lavancier (université de Nantes) et de la société Stat-Consult. Elles étaient destinées à toutes les AASQA qui souhaitaient développer leurs compétences dans le domaine du traitement et de l'analyse de données.

Une session complémentaire de travaux pratiques a été proposée les 2 et 3 juillet 2012 afin que les AASQA puissent appliquer à leurs propres données les connaissances acquises, tout en bénéficiant d'un soutien théorique et pratique. Cette nouvelle session a été animée par le LCSQA en collaboration avec Frédéric Lavancier (université de Nantes). Le logiciel de statistique R [\(http://cran.r](http://cran.r-project.org/)[project.org\)](http://cran.r-project.org/) a été utilisé. Les mêmes points théoriques que ceux développés dans les précédentes formations ont été abordés :

#### **1) Analyses graphiques :**

- o univariées
- o bivariées
- o multivariées (ACP, classification)

#### **2) Tests statistiques et modélisation :**

- o Significativité
- o Tests statistiques, comparaison de moyennes
- o Généralisation : analyse de variance (ANOVA)
- o Régression linéaire

#### **3) Aspects temporels :**

- o Séries temporelles et dépendance temporelle
- o Analyse des cycles et de la tendance
- o Précautions à prendre en présence de dépendance temporelle

Un nouvel élément a été développé au cours de cette session : la représentation graphique de la donnée spatiale avec le logiciel R. En effet, il a été observé un intérêt grandissant des AASQA pour cette question, notamment sur la cartographie des observations, des produits de modélisation, mais aussi l'affichage de fichiers géoréférencés.

Le nombre de participants étant plus faible que pour les précédentes sessions (quatre participants venus d'Airparif, d'Air Lorraine et d'Atmo Nord-Pas-de-Calais), la formation s'est déroulée sur le site de l'INERIS Hauteville. Les participants se sont déplacés avec leur matériel informatique et leurs jeux de données, de façon que les trois formateurs puissent les assister dans leur analyse. A la fin de la journée, les scripts R qui ont été développés, notamment pour la cartographie, ont été transmis à tous les participants.

#### **3.2 AUTRES ACTIONS**

Le LCSQA a reçu quelques demandes d'ordre technique concernant la manipulation de fichiers ou de graphiques.

Atmo Champagne-Ardenne a sollicité le LCSQA pour des opérations de formatage de fichiers. La première opération a consisté à reconstituer un fichier ASCII contenant toutes les données journalières  $NO<sub>2</sub>$  sur la grille FRA10 de PREV'AIR, à partir des extractions faites par l'INERIS au format NetCDF. Un script R a été rédigé afin d'automatiser ce traitement, et transmis à l'AASQA afin que des opérations similaires puissent être menées dans d'autres contextes.

Atmo Nord Pas de Calais a sollicité le LCSQA dans l'utilisation de R, pour la l'affichage de valeurs sur des histogrammes. Les commandes R adéquates ont été fournies à l'AASQA.

## **4. CARTOGRAPHIE**

#### <span id="page-13-0"></span>**4.1 APPUI CARTOGRAPHIQUE AUPRES DE QUALIT'AIR CORSE**

#### **4.1.1 CONTEXTE**

A la suite des dépassements de valeurs limites mesurés en 2010 et 2011 en NO<sub>2</sub> sur la station de mesure 41020 de Bastia, l'association Qualit'Air Corse a présenté à la DREAL un rapport concernant ces dépassements. La DREAL Corse a demandé à Qualit'Air Corse d'évaluer les zones susceptibles de dépasser les valeurs réglementaires en NO<sub>2</sub>. Il a été demandé à l'INERIS, dans le cadre de la fiche technique LCSQA Assistance, de proposer à Qualit'Air Corse un appui méthodologique pour la réalisation d'une cartographie du  $NO<sub>2</sub>$  incluant pollution de fond et de proximité. Deux journées de travail au sein de l'AASQA entre Maxime Beauchamp, Laurent Létinois (LCSQA/INERIS) et Nicolas Bernardi (Qualit'Air Corse) ont été prévues.

#### **4.1.2 TRAVAUX PRELIMINAIRES**

La méthodologie retenue pour cette étude est l'estimation de la pollution de fond en NO<sup>2</sup> par un krigeage en dérive externe à laquelle est ajoutée la pollution de proximité estimée par l'intermédiaire d'un modèle statistique.

Afin de préparer le déplacement de l'équipe du LCSQA au sein de Qualit'Air Corse et de centrer l'appui du LCSQA sur la transmission des connaissances, des travaux préparatoires ont été menés en amont du déplacement.

L. Létinois était en charge de l'extraction et de la mise en forme via des logiciels SIG, des variables dites auxiliaires, sur les sites de mesures et sur la grille finale d'estimation. Ces variables prennent une place importante dans les méthodes géostatistiques utilisées pour la cartographie. Différentes variables ont été étudiées :

- les données d'émissions extraites de l'INS. Certaines corrections ont été apportées à ces données afin de s'adapter à la fine résolution de l'étude, notamment sur la zone portuaire.
- les données d'occupation du sol (Corine Land Cover).
- les données de population sur l'agglomération de Bastia.
- les données d'altimétrie.

M. Beauchamp a développé un programme R permettant la construction de la cartographie. Les différentes tâches réalisées par ce programme sont décrites cidessous :

- lecture des données d'observations
- analyse exploratoire des données d'observations
- création d'une grille d'estimation
- calcul du variogramme empirique et modèle associé
- krigeage en dérive externe de la pollution de fond du  $NO<sub>2</sub>$
- modèle statistique de proximité (intégré dans le code mais reste à trouver les variables explicatives)
- sorties cartographiques.

#### **4.1.3 DEROULEMENT DE LA VISITE (29 AU 31 OCTOBRE 2012)**

La visite s'est déroulée sur 2 journées et demie.

#### 29 octobre après-midi :

Une visite des différents sites de mesure s'est déroulée l'après-midi. Celle-ci a permis de mieux appréhender la typologie des sites : Il a été constaté un relief très contrasté entre les différents sites. Ce constat a conduit le LCSQA à étudier si une variable d'altimétrie serait utile pour améliorer la modélisation de la répartition spatiale du  $NO<sub>2</sub>$  et à vérifier également que celle-ci n'avait pas d'effet sur les concentrations mesurées sur les transects.

#### 30 octobre :

Après un rappel des objectifs et une discussion entre tous les participants, la première journée a principalement été consacrée aux travaux sous SIG. En effet, avant la construction d'une cartographie, il est nécessaire d'évaluer les possibles corrélations entre des variables auxiliaires et les concentrations mesurées lors de la campagne de mesure. L. Létinois a donc présenté à N. Bernardi les données utilisées et les méthodes associées pour extraire ces variables auxiliaires. Ces variables sont généralement extraites sur différents rayons autour des points d'intérêt. Certaines limites ont pu être relevées sur les logiciels utilisés dans l'association, notamment sur la version d'ArcGIS utilisée. Une version plus récente de ce logiciel ou l'utilisation de MapInfo permettrait une extraction plus simple des données

En parallèle, M. Beauchamp a finalisé le script R qui exploite les données extraites sous SIG en complément des données de concentration mesurées par les tubes.

#### 31 octobre :

La deuxième journée a été consacrée à la construction de la cartographie. Le script R étant finalisé, la matinée a été consacrée à la formation de N. Bernardi sur le logiciel R, en déroulant le script ligne par ligne et en lui explicitant les fonctionnalités de ce dernier. Il est bien évident qu'une demi-journée de travail ne peut suffire à intégrer un nouveau langage de programmation, c'est pourquoi un investissement personnel important doit être réalisé au sein de l'AASQA. Le script, déjà rédigé ainsi que la documentation très fournie sur le langage doivent

permettre de faire fonctionner de manière autonome le programme, voire de le faire évoluer.

A l'issue de la matinée, la carte de pollution de fond du  $NO<sub>2</sub>$  a été construite.

L'après-midi a constitué une session de travail plus ouverte : les lignes de commande permettant de mettre en place le modèle statistique de proximité ont été présentées. Des premiers tests de mise en place de ce modèle ont été faits, sans qu'ils soient concluants. Cela a permis de préciser à l'AASQA le travail qu'il restait à faire pour mener à bien le travail d'intégration de la pollution de proximité.

En parallèle, des développements annexes ont permis d'ajouter au script des procédures de validation croisée (validation de la cartographie de fond) et une analyse des transects pour évaluer la décroissance des concentrations en fonction de la distance à l'axe.

#### **4.1.4 PREMIERS RESULTATS**

Ces deux journées de travail ont déjà apporté de nombreux résultats : les principales variables auxiliaires ont été extraites sous SIG [\(Figure 1\)](#page-15-0) et le programme de construction de la cartographie a été finalisé. La pollution de fond du NO<sup>2</sup> a ainsi pu être cartographiée [\(Figure 2\)](#page-16-0).

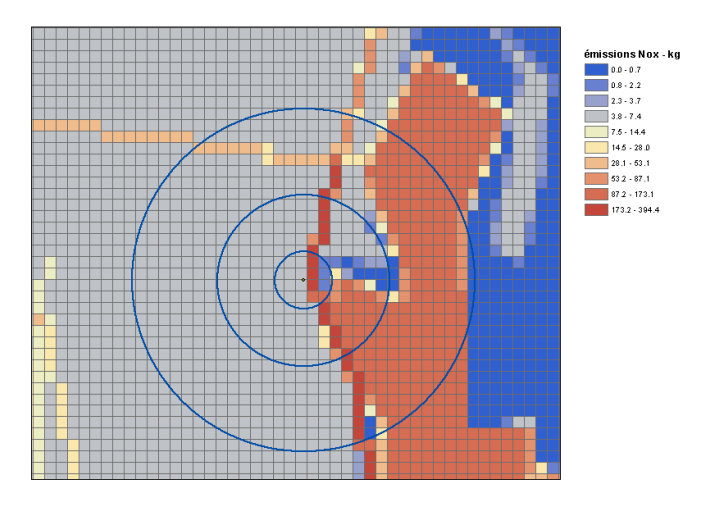

<span id="page-15-0"></span>*Figure 1 : Extraction des émissions de NOx sur le site de mesure 41020 sur différents rayons.*

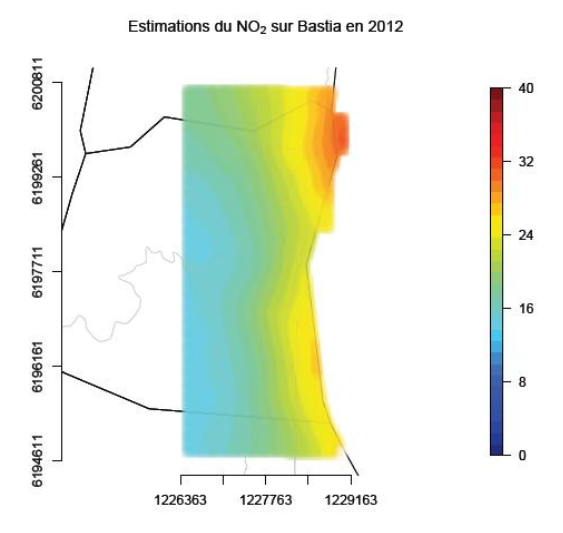

<span id="page-16-0"></span>*Figure 2 : Cartographie de la pollution de fond du NO2 sur Bastia*

#### **4.1.5 FUTURS DEVELOPPEMENTS**

La principale action qu'il reste à faire pour mener à bien cette cartographie est la mise en place du modèle statistique de proximité. Le [Tableau 1](#page-16-1) récapitule les tâches consacrées à chacune des parties.

<span id="page-16-1"></span>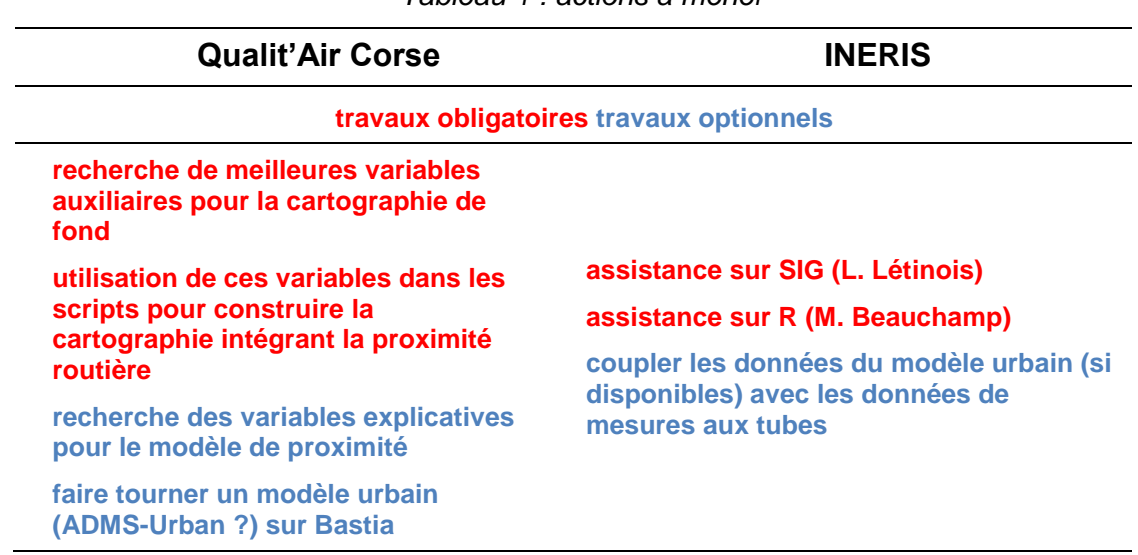

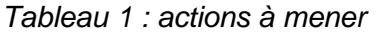

#### **4.2 ECHANGE AVEC AIRPARIF SUR LES DEPASSEMENTS LIES AUX PM<sup>10</sup>**

Les méthodes géostatistiques de krigeage permettent de combiner dans une même cartographie les données de mesures aux stations faites par les AASQA avec les données de modélisation déterministe (CHIMERE), afin d'obtenir une estimation des concentrations la plus pertinente possible. Ces méthodes, utilisées dans un contexte conventionnel d'erreur gaussienne, permettent de définir une probabilité de dépassement de la valeur limite en tout point de la cartographie.

Une carte de probabilité bornée par deux risques statistiques, dénommés *alpha* et *beta*, peut alors être établie (Beauchamp et al., 2011). Ces seuils correspondent à :

- *Alpha :* risque de dépasser la valeur limite dans la zone définie en nondépassement.
- Beta : risque de ne pas dépasser la valeur limite dans la zone définie en dépassement.

Cette approche permet de délimiter trois zones : une zone de dépassement, une zone de non-dépassement et une zone où l'on ne se prononce pas.

La méthode a été utilisée pour cartographier la moyenne journalière PM $_{10}$  à l'échelle nationale (sur une grille de krigeage de 1 km de résolution), et en déduire pour chaque jour les zones de dépassement ou de non-dépassement correspondantes [\(Figure 3\)](#page-17-0).

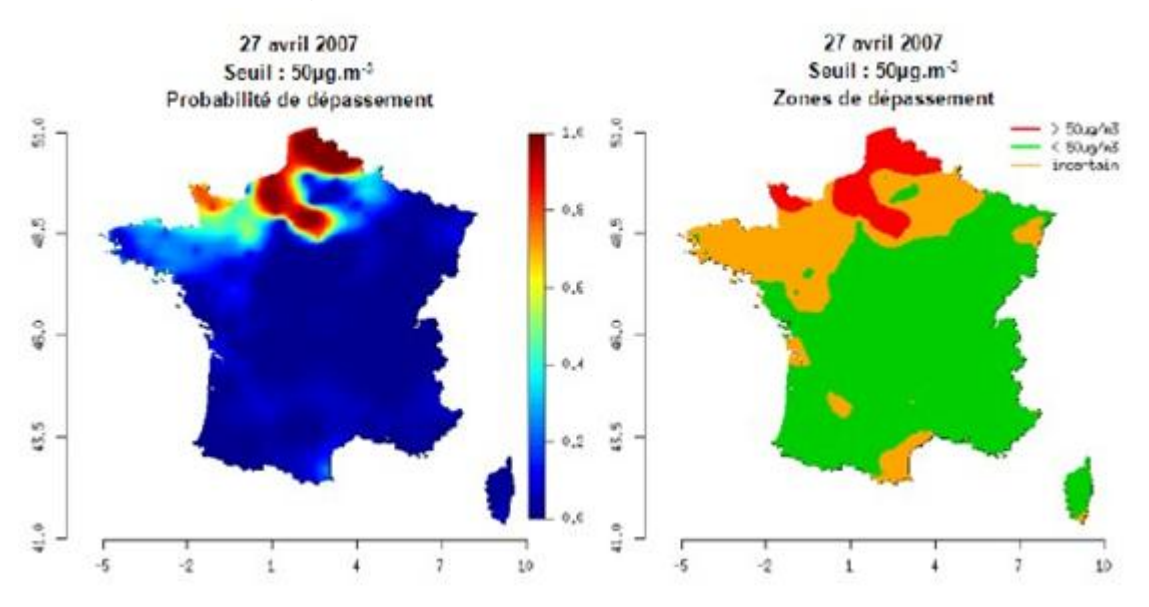

<span id="page-17-0"></span>*Figure 3 : Estimation des zones où la valeur journalière de 50 µg.m-3 est dépassée sur la France. Exemple d'une journée d'avril 2007. Cartographies établies à partir des données de stations fixes (pollution de fond) et du modèle CHIMERE (0.15° x 0.10°).*

Enfin, la méthodologie a été étendue afin de répondre aux exigences de la directive concernant le dépassement de la limite annuelle des 35 journées supérieures à la valeur limite journalière de 50  $\mu$ g.m<sup>-3 (</sup>[Figure 4](#page-18-0)<sup>)</sup>. Un modèle de loi de Poisson translatée a été utilisé pour calculer cette probabilité de dépassement en tout point de la grille et estimer une zone en dépassement après seuillage de la carte de probabilité (Beauchamp et al., 2012).

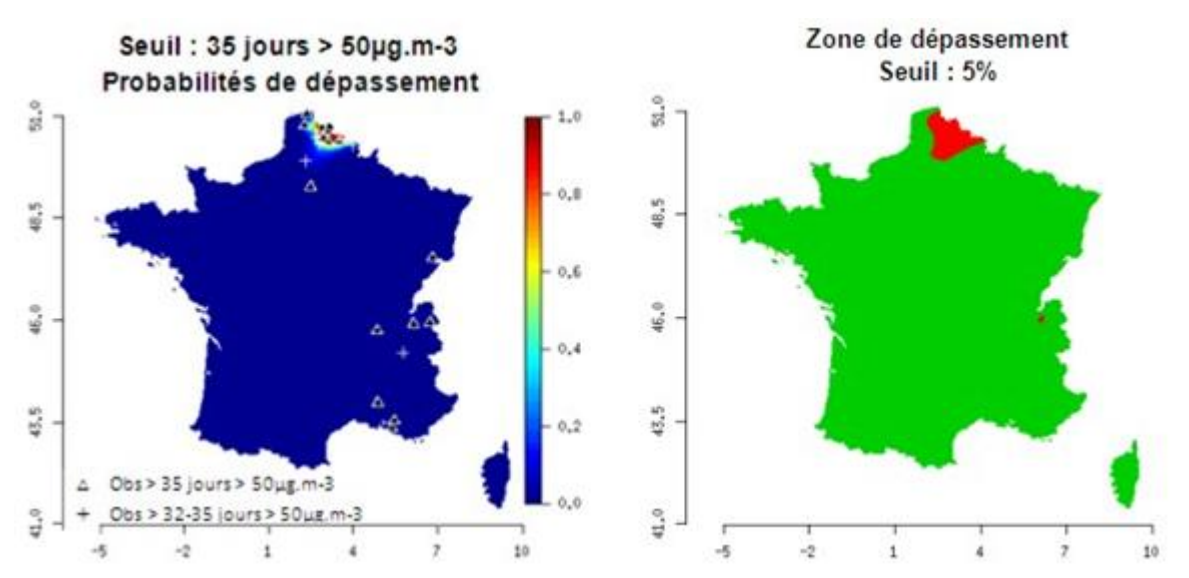

<span id="page-18-0"></span>*Figure 4 : Estimation des zones où le seuil de 50 µg.m-3 est dépassé plus de 35 fois par an. Exemple de l'année 2009. Un seuil de probabilité minimal de 5% a été appliqué à la carte de gauche.* 

Des chiffres de population exposée à ces dépassements ont été ensuite calculés en croisant la surface en dépassement avec les données de population spatialisées. Ce chiffre est donc très dépendant du seuil appliqué à la carte de probabilité.

Des discussions ont été engagées avec Airparif, qui a jugé les chiffres obtenus avec cette méthodologie particulièrement élevés. Des extractions, à la fois sous forme de cartographies et de fichiers, ont été faites sur la période 2007-2011 afin que l'AASQA puisse comparer ses propres estimations (issues de cartographies à fine échelle) aux nôtres [\(Figure 5\)](#page-18-1).

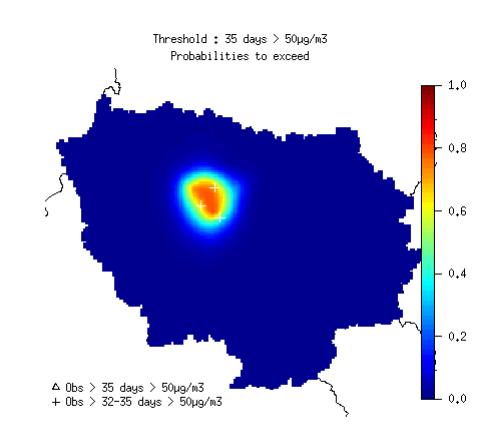

<span id="page-18-1"></span>*Figure 5 : Probabilité pour que le seuil de 50 µg.m-3 soit dépassé plus de 35 fois par an. Exemple de l'année 2007 sur l'Ile-de-France.*

En 2008, 2009 et 2010, aucune zone de dépassement n'a été identifiée en Ile-de-France sur les cartes nationales, ce qui est cohérent avec les résultats obtenus par Airparif pour la pollution de fond (aucune station de fond en dépassement).

En 2007 et 2011, les zones de dépassement mises en évidence en Ile de France sont bien plus étendues que les zones délimitées par Airparif pour la pollution de fond. Cette surestimation peut s'expliquer par la résolution des données d'entrée (environ 10 km pour CHIMERE) et par l'influence qu'ont dans le krigeage la ou les stations de fond en dépassement. Le seuil de 5% à partir duquel un point est déclaré en dépassement a été adopté pour des régions avec des nombres de dépassements importants (Nord-Pas-de-Calais, Rhône-Alpes), alors qu'une seule station a été déclarée en dépassement sur l'Ile de France pour ces années. L'écart entre le chiffre obtenu à partir de la carte de probabilité et celui d'Airparif se réduit donc lorsqu'on augmente - de 5 à 50% - ce seuil de probabilité.

Les travaux méthodologiques sur le calcul des surfaces en dépassement et des populations exposées se poursuivront donc en 2013. Ils tiendront compte des problèmes soulevés sur l'Ile-de-France pour rechercher la meilleure solution aux différences entre estimations nationales et estimations locales.

#### **4.3 AUTRES ACTIONS**

Le LCSQA et Atmo Champagne-Ardenne ont échangé sur des questions de méthode concernant le krigeage (krigeage avec dérive externe, cokrigeage). Le LCSQA a également apporté une assistance à Air PACA pour la mise en œuvre du krigeage avec R.

## **5. CONCLUSION**

L'appui fourni en 2012 par le LCSQA pour les traitements de données et la cartographie s'inscrit dans le prolongement des actions réalisées en 2011 (Malherbe et al., 2012).

L'assistance a pris cette année des formes semblables aux années précédentes en poursuivant les actions de formation, en proposant de nouvelles méthodologies d'évaluation des dépassements et en ouvrant des discussions sur ces sujets avec les AASQA. L'assistance se caractérise aussi par des actions ponctuelles, en réponse à des besoins techniques spécifiques.

Le LCSQA a également maintenu des collaborations avec l'université de Nantes et le Centre de Géosciences (équipe Géostatistique) de Mines ParisTech.

Le travail d'assistance est donc amené à se poursuivre en 2013, avec notamment une diversification des offres de formation proposées (cartographie, analyse de tendances, suite des formations en statistiques).

## **6. REFERENCES**

ADEME/AASQA/LCSQA, GT *Plans d'échantillonnage et reconstitution de données*, 2009. Guide d'élaboration de plans d'échantillonnage temporel et de reconstitution de données. Editions ADEME, Réf. : 6535, Collection : Données et références, Septembre 2009 - 172p.

<http://www2.ademe.fr/servlet/getDoc?cid=96&m=3&id=63725&p1=30&ref=12441>

Outils de calcul disponibles par les liens suivants :

[http://www.lcsqa.org/outil/missions-diverses/strategie-surveillance/planification](http://www.lcsqa.org/outil/missions-diverses/strategie-surveillance/planification-temporelle-echantillonnage)[temporelle-echantillonnage](http://www.lcsqa.org/outil/missions-diverses/strategie-surveillance/planification-temporelle-echantillonnage)

[http://www.lcsqa.org/outil/missions-diverses/strategie-surveillance/reconstitution](http://www.lcsqa.org/outil/missions-diverses/strategie-surveillance/reconstitution-donnees)[donnees](http://www.lcsqa.org/outil/missions-diverses/strategie-surveillance/reconstitution-donnees)

Beauchamp M., Malherbe L., Létinois L., 2011. Application de méthodes géostatistiques pour la détermination de zones de représentativité en concentration et la cartographie des dépassements de seuils. Rapport LCSQA, [www.lcsqa.org.](http://www.lcsqa.org/)

Beauchamp M., Malherbe L., Létinois L., de Fouquet C., 2012. Spatial representativeness of an air quality monitoring station. Delimitation of exceedance areas. Ninth International Geostatistics Congress, Oslo, 11-15 juin 2012, [http://geostats2012.nr.no/pdfs/1744456.pdf.](http://geostats2012.nr.no/pdfs/1744456.pdf)

Beauchamp M., Malherbe L., de Fouquet C., 2013. An approach to estimate the number of days in exceedances of limit value in air quality. Article à soumettre.

Faucheux C., Fouquet (de) C., Cárdenas G., Malherbe L., 2009. How to build an initial sampling scheme: recommendations for measurement surveys of air quality. TIES 2009, congrès annuel de la société TIES (The International Environmetrics Society), Bologne, Italie, 5-9 juillet 2009.

Fouquet (de) C., Faucheux C., 2008. Recommandations pour les schémas d'échantillonnage des campagnes de mesure de la qualité de l'air. Annexe du rapport *Echantillonnage et reconstitution de données dans l'espace et le temps*. [www.lcsqa.org.](http://www.lcsqa.org/)

Lavancier F., 2010. Statistiques pour données de pollution atmosphérique. Document accessible à l'adresse http://www.math.sciences.univnantes.fr/~lavancie/.

Malherbe L., Cárdenas G., 2008. Echantillonnage et reconstitution de données dans l'espace et le temps. Rapport LCSQA, [www.lcsqa.org.](http://www.lcsqa.org/)

Malherbe L., Beauchamp M., Létinois L., 2012. Assistance en exploitation de données et cartographie. Rapport LCSQA, réf. DRC-11-118218-13900A, [www.lcsqa.org.](http://www.lcsqa.org/)

Romary T., Fouquet (de) C., 2010. Recommandations sur le schéma d'échantillonnage pour les campagnes de mesure de la qualité de l'air : une approche par optimisation. Rapport ARMINES/LCSQA. Annexe du rapport LCSQA (Malherbe et Létinois, 2010) cité plus haut.

Romary T., Fouquet C. (de), Malherbe L., 2011a. Sampling design for air quality measurement surveys: an optimization approach. Atmospheric Environment, Vol. 45, n°21, 3613-3620.

Romary T., Fouquet C. (de), Malherbe L., 2011b. Optimal Bayesian spatial design for air quality measurement surveys. European Regional TIES Conference: Spatial Data Methods for Environmental and Ecological Processes - 2nd Edition - Foggia, Baia delle Zagare, Italie, 1er-2 septembre 2011.

Romary T., Malherbe L., Fouquet C. (de), 2012. Optimal spatial design for air quality measurement surveys. Soumis à la revue Environmetrics.

Wroblewski A., Riffault V., Perdrix E., Malherbe L., 2007. Adaptation des plans d'échantillonnage aux objectifs des campagnes. Echantillonnage spatial – guide de recommandations. Rapport LCSQA, www.lcsqa.org.